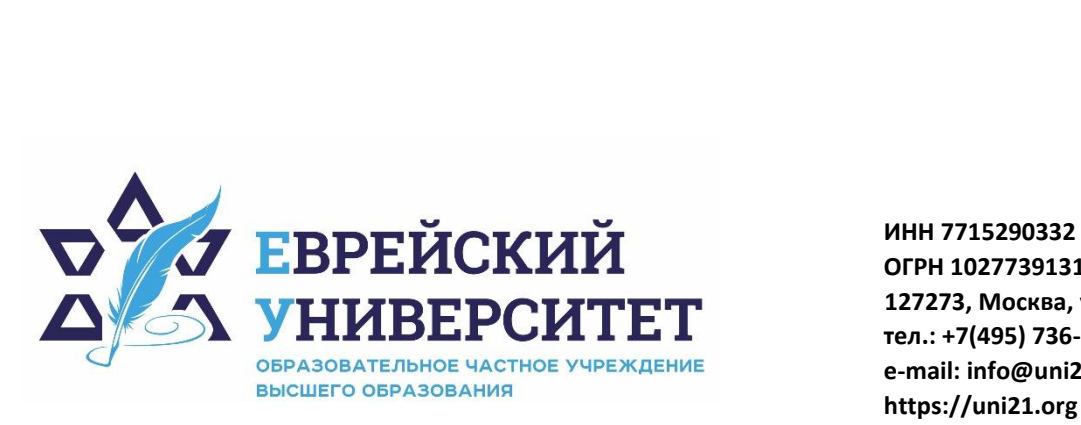

**ОГРН 1027739131375 127273, Москва, ул. Отрадная, д.6 тел.: +7(495) 736-92-70 e-mail: info@uni21.org https://uni21.org**

# РАБОЧАЯ ПРОГРАММА ДИСЦИПЛИНЫ **ПЛАНИРОВАНИЕ ДЕЯТЕЛЬНОСТИ ПРЕДПРИЯТИЯ**

Направление подготовки: 38.03.01 Экономика

Направленность (профиль) Экономика организации

Уровень высшего образования: бакалавриат

Москва – 2023

# 1. Цели и задачи освоения дисциплины

Цель - формирование у обучающихся профессиональных знаний о содержании планирования как научной дисциплины, овладение практикой планирования на предприятии.

## Для достижения поставленной цели при изучении дисциплины решаются следующие залачи:

- изучить принципы, направления и методы планирования деятельности предприятия;

- освоить способы принятия управленческих решений в области планирования деятельности предприятия:

- сформировать представление о способах формирования миссии и стратегических целей предприятия;

- изучить основы функционального планирования деятельности компании.

## 2. Место дисциплины в структуре образовательной программы

Дисциплина «Планирование деятельности предприятия» относится к части, формируемой участниками образовательных отношений, учебного плана ОПОП ВО по направлению подготовки 38.03.01 Экономика.

# 3. Перечень планируемых результатов обучения по дисциплине, соотнесенных с планируемыми результатами освоения образовательной программы

## 3.1. Компетенции обучающегося, формируемые в результате освоения лисниплины:

Процесс изучения дисциплины направлен на формирование у обучающихся следующих компетенций (результатов освоения образовательной программы):

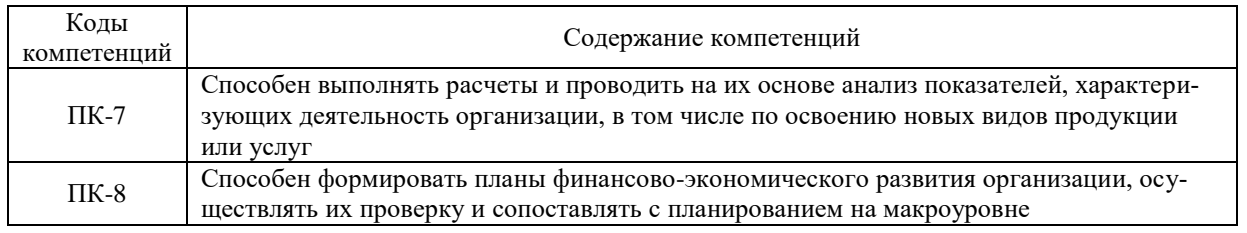

# 3.2. Взаимосвязь планируемых результатов обучения по дисциплине с формируемыми компетенциями образовательной программы

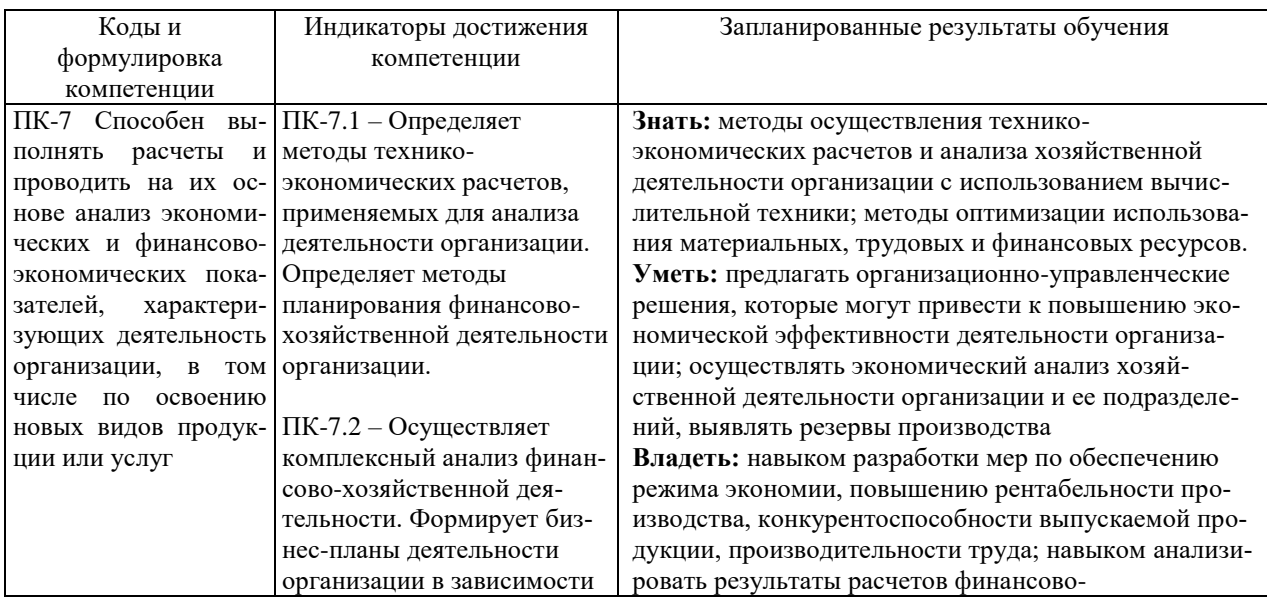

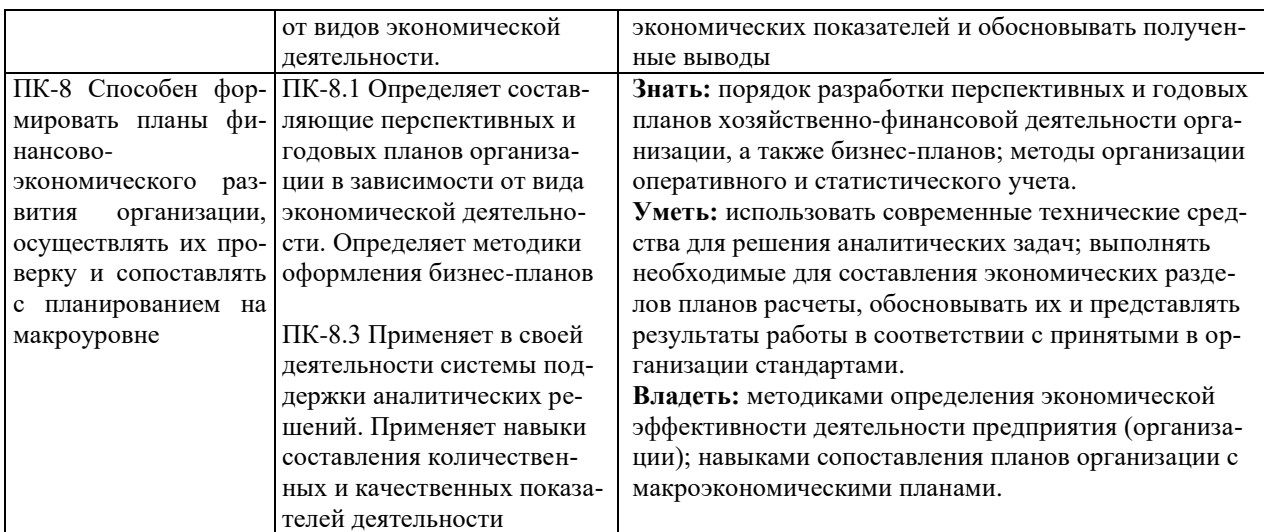

## **4. Структура и содержание дисциплины**

Общая трудоемкость дисциплины составляет 5 зачетных единиц, 180 часов.

# **4.1. Объем дисциплины**

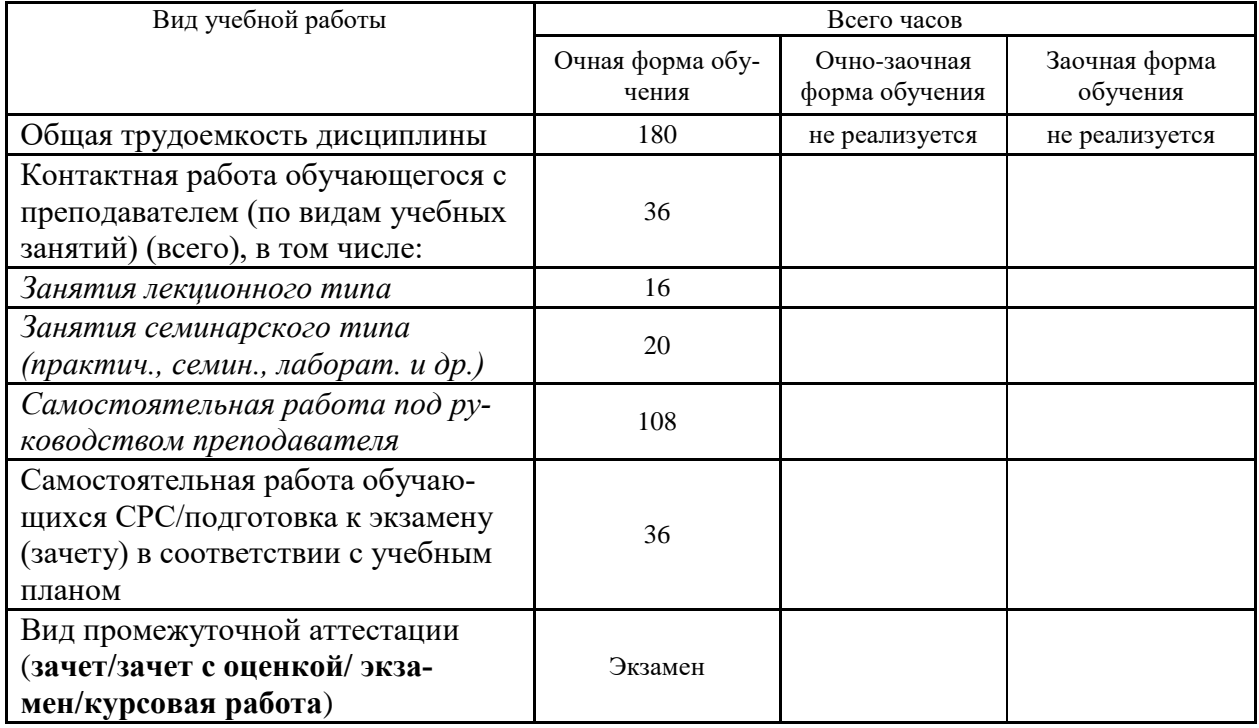

# **4.2. Разделы и темы дисциплины, их трудоемкость по видам учебных занятий**

**4.2.1. Темы дисциплины, их трудоемкость по видам учебных занятий для очной формы обучения:**

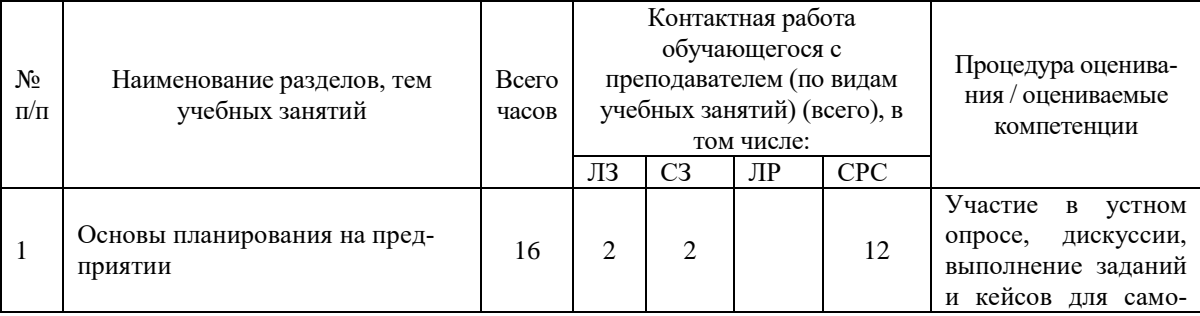

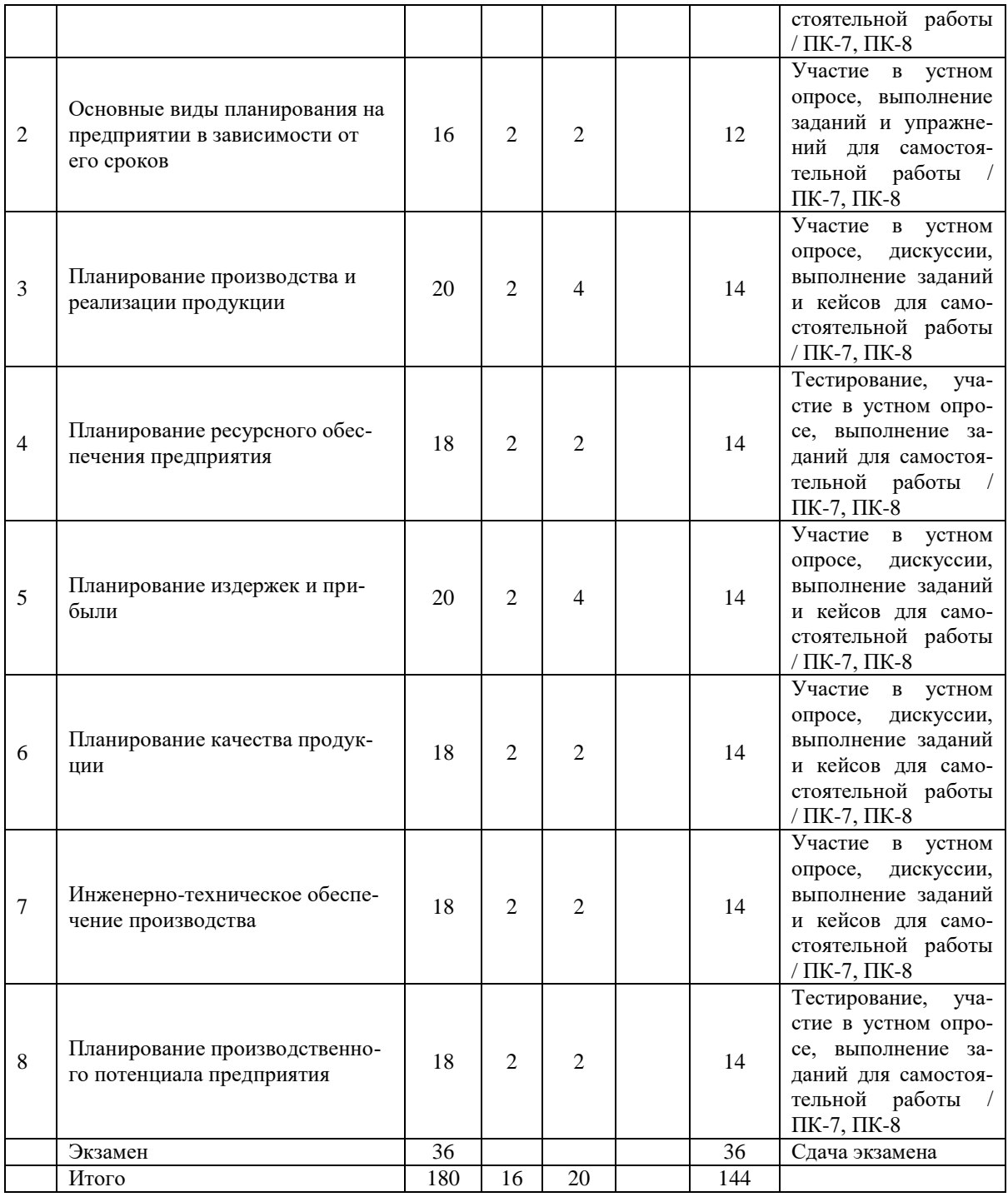

# **4.2.2. Темы дисциплины, их трудоемкость по видам учебных занятий для очнозаочной формы обучения:**

Не реализуется

# **4.2.3.Темы дисциплины, их трудоемкость по видам учебных занятий для заочной формы обучения:**

Не реализуется

# **4.3. Содержание дисциплины**

**Тема 1. Основы планирования на предприятии**

Теория и методология планирования. Принципы планирования. Система планирования на предприятии. Система планов предприятия, их взаимосвязь. Структура планов предприятия.

**Тема 2. Основные виды планирования на предприятии в зависимости от его сроков** Основы стратегического планирования. Сущность, особенности и структура стратегического планирования. Основы тактического и оперативного планирования Структура тактического плана и порядок его разработки. Влияние диапазона планирования на его точность.

#### **Тема 3. Планирование производства и реализации продукции**

Определение объема производства и реализации продукции. Расчет производственной мощности предприятия.

#### **Тема 4. Планирование ресурсного обеспечения предприятия**

Виды производственных ресурсов. Структура процесса ресурсообеспечения. Потребные объемы ресурсов, планирование их поставок.

#### **Тема 5. Планирование издержек и прибыли**

Планирование потребности в сырье, энергии, оборудовании, планирование запасов. Прогноз выручки и прибыли.

#### **Тема 6. Планирование качества продукции**

Понятие Качество, его показатели. Планирование обеспечения и повышения качества продукции на предприятии.

#### **Тема 7. Инженерно-техническое обеспечение производства**

Инженерно-технические подходы к планированию производства. Технологические подходы к планированию производства.

#### **Тема 8. Планирование производственного потенциала предприятия**

Система показателей технического уровня производства и продукции. Проектирование новой продукции.

## **4.4. Темы семинарских занятий и лабораторных работ**

#### **Тема 1 Основы планирования на предприятии**

Устный опрос по теме.

**Тема 2 Основные виды планирования на предприятии в зависимости от его сроков**

Устный опрос по вопросам к теме.

Обсуждение примеров.

#### **Тема 3 Планирование производства и реализации продукции**

Устный опрос по вопросам к теме.

Разбор выбранных кейсов по теме.

### **Тема 4 Планирование ресурсного обеспечения предприятия**

Устный опрос по вопросам к теме.

Решение задач.

Тестирование по теме.

## **Тема 5 Планирование издержек и прибыли**

Устный опрос по теме.

Разбор выбранных кейсов по теме.

## **Тема 6 Планирование качества продукции**

Устный опрос по вопросам к теме.

Решение задач.

#### **Тема 7 Инженерно-техническое обеспечение производства**

Устный опрос по вопросам к теме.

Обсуждение примеров.

#### Тема 8 **Планирование производственного потенциала предприятия**.

Устный опрос по теме.

Тестирование по теме.

# **5. Учебно-методическое обеспечение самостоятельной работы**

## **5.1. Задания для самостоятельной подготовки к занятиям семинарского типа**

Семинарское занятие №1.

Тема занятия: Основы планирования на предприятии.

Задания (вопросы) для подготовки:

- 1. Какова сущность понятия планирование?
- 2. Каковы отличия прогноза от плана?
- 3. Какие принципы и методы используются при планировании?
- 4. Какова система планов предприятия, их взаимосвязь?

## Семинарское занятие №2.

Тема занятия: Основные виды планирования на предприятии в зависимости от его сроков. Задания (вопросы) для подготовки:

- 1. Что понимается под термином «горизонт планирования»?
- 2. Какие источники информации используются в планировании деятельности предприятия?
- 3. Что является основной целью планирования?
- 4. Приведите примеры планов с различными горизонтами планирования.
- 5. Кто руководит планированием на предприятии и осуществляет его?

## Семинарское занятие №3.

Тема занятия: Планирование производства и реализации продукции.

Задания (вопросы) для подготовки:

- 1. Что понимается под понятием «объем производства»?
- 2. Какие существуют источники информации о реализации продукции?
- 3. Какие существуют варианты и подходы к планированию производства продукции и ее реализации?
- 4. Что такое производственная мощность предприятия?
- 5. На что влияет производственная мощность предприятия?

## Семинарское занятие №4

Тема занятия: Планирование ресурсного обеспечения предприятия

Подготовиться к тестированию – повторить ранее изученный материал темы.

Задания (вопросы) для подготовки:

- 1. Что понимается под ресурсным обеспечением предприятия?
- 2. Опишите цель ресурсного обеспечения предприятия.
- 3. Какими могут быть ресурсы предприятия?
- 4. Опишите метод планирования обеспечения ресурсами, каковы источники информании?

## Семинарское занятие №5.

Тема занятия: Планирование издержек и прибыли

Задания (вопросы) для подготовки:

- 1. Каковы источники информации для планирования прибыли?
- 2. В чем состоит различие между понятиями план и прогноз?
- 3. Каковы виды издержек корпорации?
- 4. Как осуществляется планирование прибыли?
- 5. Подготовьте примеры планов по прибыли для выбранного кейса.

Семинарское занятие №6.

Тема занятия: Планирование качества продукции.

Задания (вопросы) для подготовки:

- 1. Охарактеризуйте понятия «продукция», «качество», «параметры качества», «точность», «надежность».
- 2. В чем сущность политики управления качеством?
- 3. Укажите параметры качества продукции для выбранного кейса.
- 4. Кем определяется политика планирования качества продукции?
- 5. Для чего осуществляется планирование качества продукции?

Семинарское занятие №7.

Тема занятия: Инженерно-техническое обеспечение производства. Задания (вопросы) для подготовки:

- 1. Как прибыль зависит от инженерно-технического обеспечения производства?
- 2. Поясните понятия материал, заготовка, деталь.
- 3. Опишите основные свойства материалов.
- 4. Поясните понятия деталь, узел, изделие. Что преобразует одно в другое?
- 5. Какие бывают станки и оборудование?
- 6. Что такое технологический процесс? Приведите примеры.

Семинарское занятие №8.

Тема занятия: Планирование производственного потенциала предприятия. Задания (вопросы) для подготовки:

1. Понятие производственного потенциала предприятия. Какова его связь с оборудованием и технологиями?

2. В чем причина необходимости роста производственного потенциала предприятия?

3. Что определяет инвестиционная и инновационная политика предприятия?

4. Какова цель планирования производственного потенциала предприятия?

Подготовиться к тестированию – повторить ранее изученный материал темы.

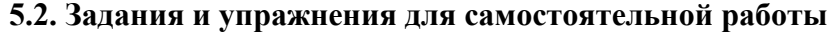

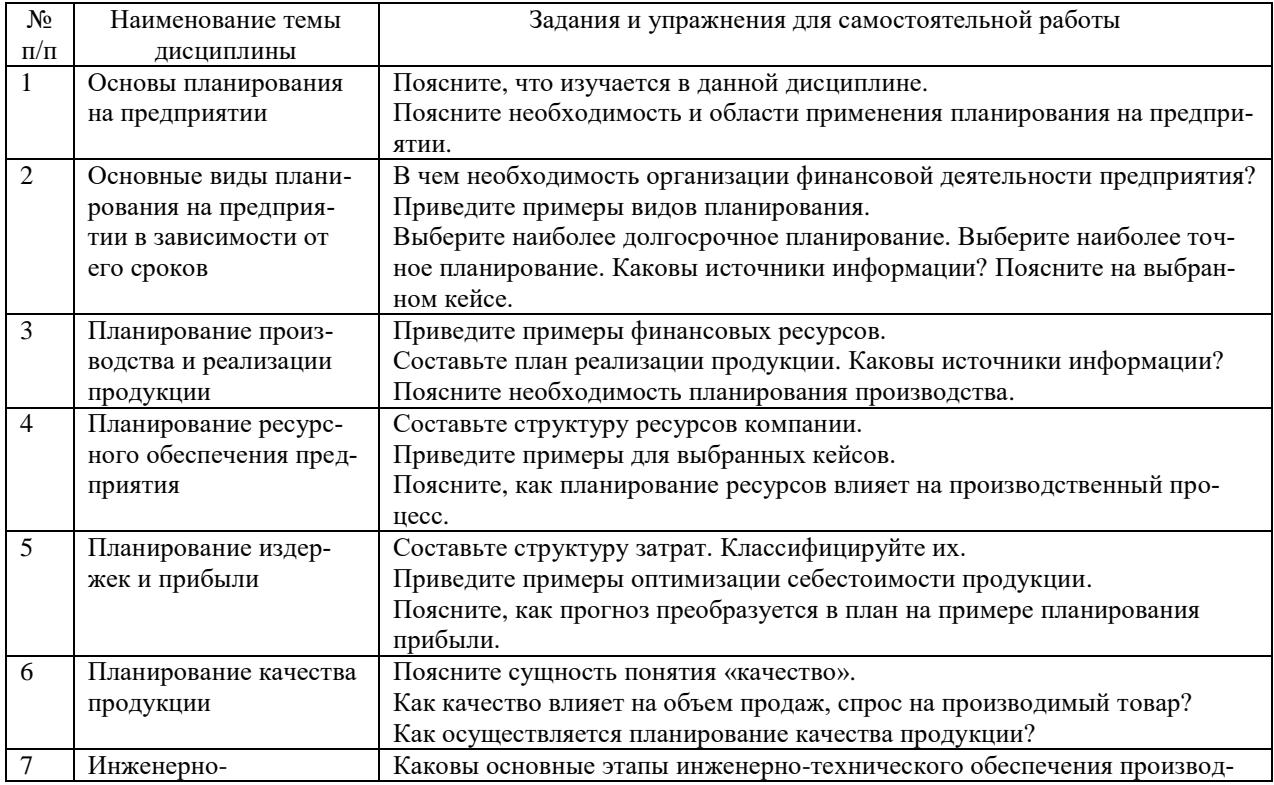

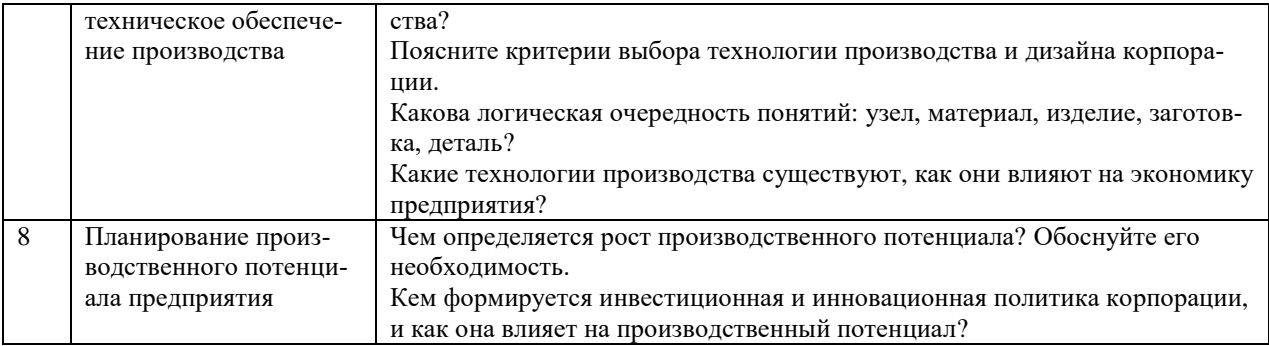

## **5.4. Перечень тем (задания) для курсовой работы**

Не предусмотрено.

# **6. Оценочные средства для проведения текущего контроля и промежуточной аттестации обучающихся**

6.1 Примерные оценочные средства, включая тестовые оценочные задания для проведения текущего контроля и промежуточной аттестации обучающихся по дисциплине (модулю) приведены в Приложении 1 к рабочей программе дисциплины.

6.2 Оценочные средства для проведения промежуточной аттестации обучающихся по дисциплине (модулю) включают следующие разделы:

- перечень компетенций, формируемых в процессе освоения учебной дисциплины;

- описание показателей и критериев оценивания компетенций, описание шкал оценивания;

- типовые контрольные задания или иные материалы, необходимые для оценки результатов обучения по учебной дисциплине, обеспечивающих достижение планируемых результатов освоения образовательной программы;

- методические материалы, определяющие процедуры оценивания результатов обучения по учебной дисциплине, обеспечивающих достижение планируемых результатов освоения образовательной программы.

## **7. Учебно-методическое и информационное обеспечение дисциплины а) основная литература:**

1. Молокова Е.И. Планирование деятельности предприятия: учебное пособие / Е.И. Молокова, Н.П. Коваленко. — 2-е изд. — Саратов: Вузовское образование, 2019. — 194 c. — ISBN 978-5-4487-0418-5. — Текст: электронный // IPR SMART: [сайт]. — URL: https://www.iprbookshop.ru/79780.html (дата обращения: 24.01.2023). — Режим доступа: для авторизир. пользователей

2. Планирование на предприятии: учебное пособие / составители И.И. Потапова, А.П. Белик. — Астрахань: Астраханский государственный архитектурно-строительный университет, ЭБС АСВ, 2020. — 114 c. — ISBN 978-5-93026-115-8. — Текст: электронный // IPR SMART: [сайт]. — URL: https://www.iprbookshop.ru/100844.html (дата обращения: 24.01.2023). — Режим доступа: для авторизир. пользователей

3. Галиев Ж.К. Планирование коммерческой деятельности. Бизнес-планирование: учебник / Ж.К. Галиев, Н.В. Галиева. — Москва: Издательский Дом МИСиС, 2020. — 150 c. — ISBN 978-5-907226-72-2. — Текст: электронный // IPR SMART: [сайт]. — URL: https://www.iprbookshop.ru/106730.html (дата обращения: 24.01.2023). — Режим доступа: для авторизир. пользователей

#### **б) дополнительная литература:**

1. Панова А.К. Планирование и эффективная организация продаж: практическое пособие / А.К. Панова. — 4-е изд. — Москва: Дашков и К, Ай Пи Эр Медиа, 2021. — 190 c. — ISBN 978-5-394-04209-6. — Текст: электронный // IPR SMART: [сайт]. — URL: https://www.iprbookshop.ru/102276.html (дата обращения: 24.01.2023). — Режим доступа: для авторизир. пользователей

2. Самогородская М.И. Организация и планирование предприятия: практикум / М.И. Самогородская. — Воронеж: Воронежский государственный технический университет, ЭБС АСВ, 2020. — 185 c. — ISBN 978-5-7731-0880-1. — Текст: электронный // IPR SMART: [сайт]. — URL: https://www.iprbookshop.ru/111475.html (дата обращения: 24.01.2023). — Режим доступа: для авторизир. пользователей.

#### **в) интернет-ресурсы:**

**1. Сайт ОЧУ ВО «Еврейский университет» https://www.uni21.org/**

**2. ЭБС IPR Books http://iprbookshop.ru** (учебники и учебные пособия, монографии, сборники научных трудов, научная периодика, профильные журналы, справочники, энциклопедии);

**3. ООО «ИВИС» [https://dlib.eastview.com](https://dlib.eastview.com/) (**электронные версии периодических изданий ООО «ИВИС»);

**4. Web of Science <http://webofknowledge.com/>** (обширная международная универсальная реферативная база данных);

**5. Scopus [https://www.scopus.com](https://www.scopus.com/)** (международная универсальная реферативная база данных, индексирующая более 21 тыс. наименований научно-технических, гуманитарных и медицинских журналов, материалов конференций примерно 5000 международных издательств);

**6. Научная электронная библиотека еLIBRARY.RU [https://elibrary.ru](https://elibrary.ru/)** (крупнейший российский информационный портал в области науки, технологии, медицины и образования);

**7. ООО «Национальная электронная библиотека» (НЭБ) <http://нэб.рф/>** (объединенные фонды публичных библиотек России федерального, регионального, муниципального уровня, библиотек научных и образовательных учреждений;

**8. «НЭИКОН» <http://www.neicon.ru/>** (доступ к современной зарубежной и отечественной научной периодической информации по гуманитарным и естественным наукам в электронной форме);

9. **«Polpred.com Обзор СМИ» [http://www.polpred.com](http://www.polpred.com/) (**статьи, интервью и др. информагентств и деловой прессы за 15 лет);

10. **http://ecsocman.hse.ru** Федеральный образовательный портал «Экономика Социология Менеджмент»;

11. Образовательный портал - https://e.muiv.ru/ на платформе «**Moodle**»

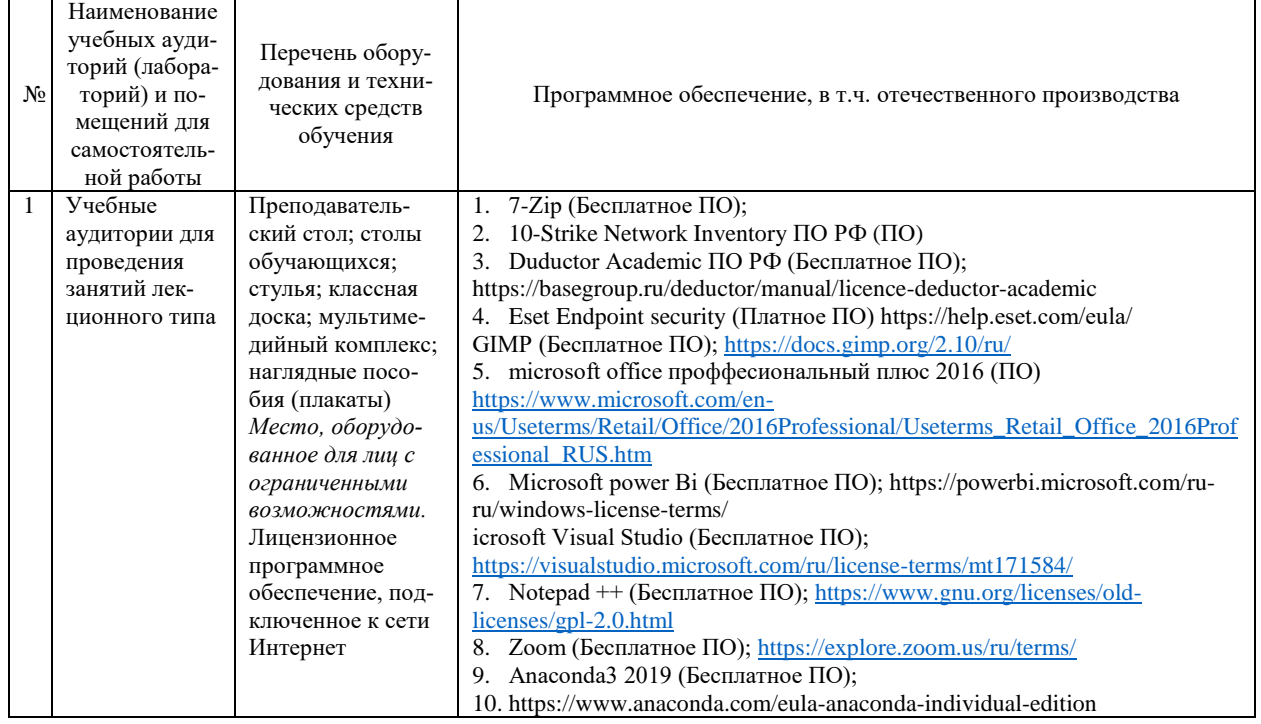

#### **8. Материально-техническое обеспечение дисциплины**

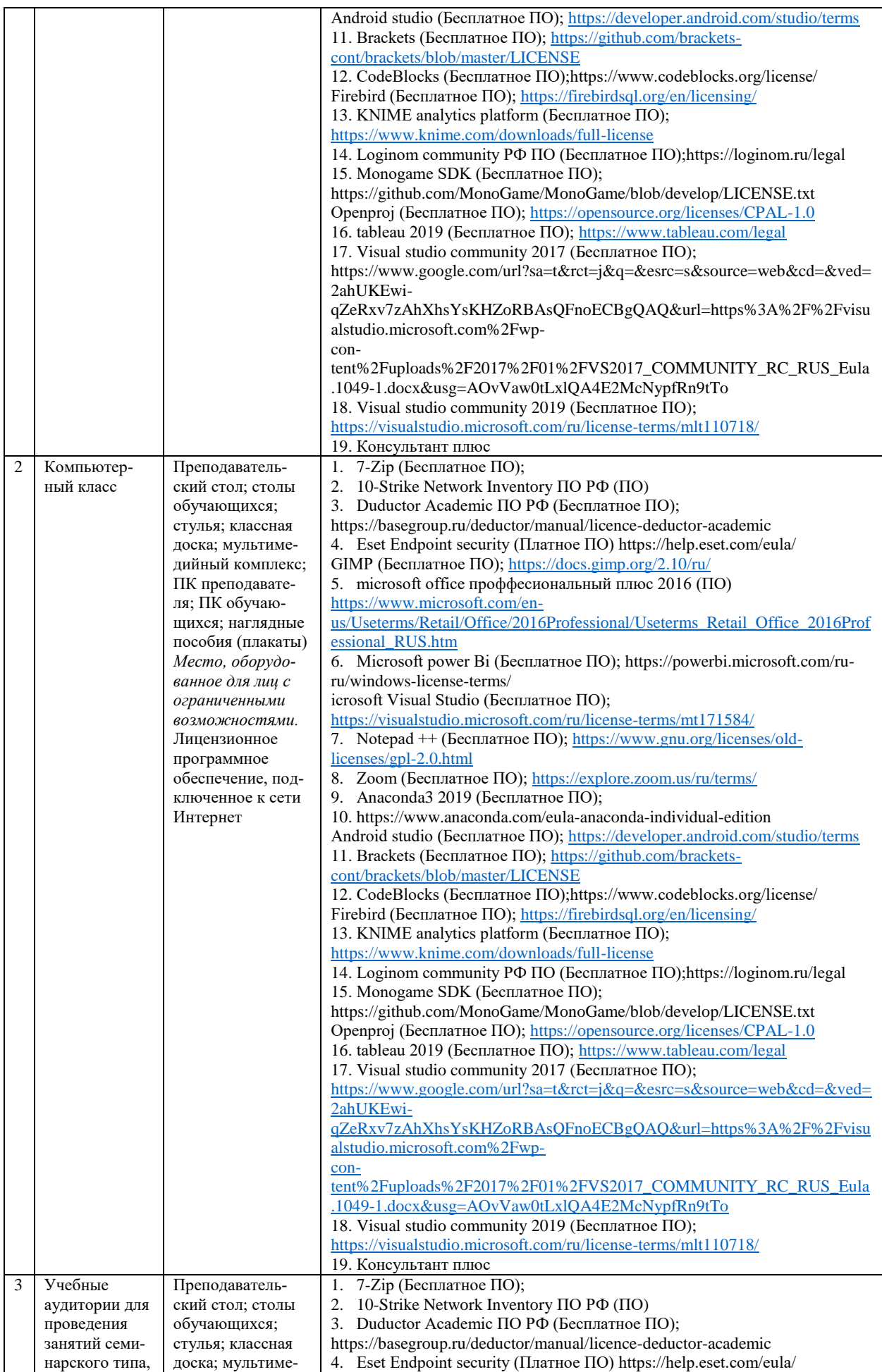

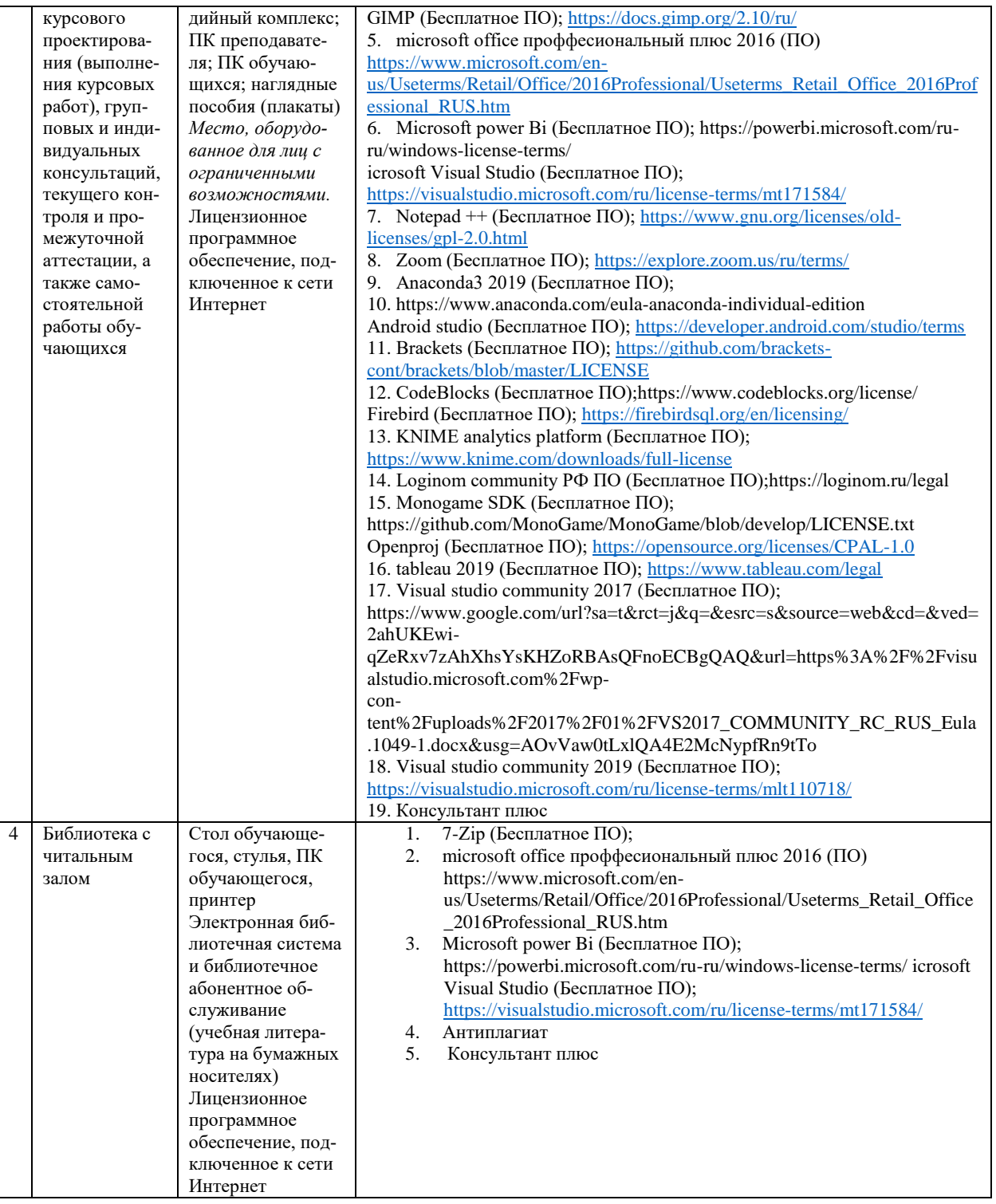

## **9. Перечень информационных технологий**

Образовательный процесс по дисциплине поддерживается средствами электронной информационно-образовательной среды Университета, которая обеспечивает:

- доступ к учебным планам, рабочим программам дисциплин (модулей), практик, к изданиям электронных библиотечных систем и электронным образовательным ресурсам, указанным в рабочей программе, через личный кабинет студента и преподавателя;

- фиксацию хода образовательного процесса, результатов промежуточной аттестации и результатов освоения основной образовательной программы;

- проведение всех видов занятий, процедур оценки результатов обучения, реализация которых предусмотрена с применением дистанционных образовательных технологий;

- формирование электронного портфолио обучающегося, в том числе сохранение работ обучающегося, рецензий и оценок на эти работы со стороны любых участников образовательного процесса;

- взаимодействие между участниками образовательного процесса, в том числе синхронное и (или) асинхронное взаимодействие посредством сети Интернет.

Каждый обучающийся обеспечен индивидуальным неограниченным доступом к электронно-библиотечной системе (ЭБС университета), содержащей издания учебной, учебнометодической и иной литературы по основным изучаемым дисциплинам и сформированной на основании прямых договоров с правообладателями.

## Программное обеспечение, в т.ч. отечественного производства:

- 1. Adobe flash player 31;
- 2. Adobe reader 10:
- 3. Java 6.0:
- 4. K-Lite Codec Pack:
- 5. Win rar;
- 6. Microsoft Office 10;
- 7. Microsoft Visio 10;
- 8. Microsoft Visual studio.

## Профессиональные базы данных и информационно-справочные системы:

1. Kaspersky Endpoint Security для бизнеса http://inion.ru/resources/bazy-dannykh-inion-ran/ библиографические базы данных ИНИОН РАН по социальным и гуманитарным наукам;

2. http://www.scopus.com/ - реферативная база данных Scopus - международная универсальная реферативная база ланных:

3. www.sostav.ru, База данных аналитических, исследовательских материалов по проблемам маркетинга и рекламы;

4. http://elibrary.ru/defaultx.asp - крупнейший российский информационный портал электронных журналов и баз данных по всем отраслям наук.

5. http://www.consultant.ru, справочная правовая система «Консультант Плюс»

# 10. Методические указания для обучающихся

# 10.1. Преподавание дисциплины осуществляется в соответствии с Федеральным государственным образовательным стандартом высшего образования

Основными формами получения и закрепления знаний по данной дисциплине являются занятия лекционного и семинарского типа, самостоятельная работа обучающегося, в том числе под руководством преподавателя, прохождение рубежного контроля.

Основной объем часов по изучению дисциплины согласно учебным планам приходится на самостоятельную работу обучающихся. Самостоятельная работа включает в себя изучение учебной, учебно-методической и специальной литературы, её конспектирование, подготовку к занятиям семинарского типа, текущему контролю и промежуточной аттестации (зачету или (и) экзамену).

Текущий контроль успеваемости по учебной дисциплине и промежуточная аттестация осуществляются в соответствии с Положением о текущем контроле успеваемости и промежуточной аттестации обучающихся по образовательным программам высшего образования: программам бакалавриата, программам специалитета, программам магистратуры.

Наличие в Университете электронной информационно-образовательной среды, а также электронных образовательных ресурсов позволяет осваивать курс инвалидам и лицам с ОВЗ.

# 10.2. Особенности освоения учебной дисциплины инвалидами и лицами с ограниченными возможностями здоровья

Особенности освоения учебной дисциплины инвалидами и лицами с ОВЗ определены в Положении об организации обучения студентов-инвалидов и студентов с ограниченными возможностями здоровья, утвержденном приказом ректора.

Обучение инвалидов и лиц с ОВЗ может осуществляться индивидуально, а также с применением электронного обучения, дистанционных образовательных технологий.

Выбор методов и средств обучения, образовательных технологий и учебно-методического обеспечения реализации образовательной программы осуществляется Университетом самостоятельно, исходя из необходимости достижения обучающимися планируемых результатов освоения образовательной программы, а также с учетом индивидуальных возможностей обучающихся из числа инвалидов и лиц с ОВЗ.

Форма проведения промежуточной аттестации для студентов-инвалидов и лиц с ОВЗ устанавливается с учетом индивидуальных психофизических особенностей (устно, письменно на бумаге, письменно на компьютере, в форме тестирования и т.п.). При необходимости инвалидам и лицам с ОВЗ предоставляется дополнительное время для подготовки ответа на зачете или экзамене.

В группах, в состав которых входят студенты с ОВЗ, с целью реализации индивидуального подхода, а также принципа индивидуализации и дифференциации, рекомендуется использовать технологию нелинейной конструкции учебных занятий, предусматривающую одновременное сочетание фронтальных, групповых и индивидуальных форм работы с различными категориями студентов, в т.ч. имеющих ОВЗ.

В случае наличия обучающихся с нарушением функций опорно-двигательного аппарата, зрения и слуха, они обеспечиваются необходимым оборудованием, имеющимся в Университете, а также предоставляемым в рамках Соглашения с РУМЦ РГСУ от 14 ноября 2019 года.

## **11. Методические рекомендации преподавателю по организации учебного процесса по дисциплине**

При изучении дисциплины рекомендуется использовать следующий набор средств и способов обучения:

– рекомендуемую основную и дополнительную литературу;

– задания для подготовки к занятиям семинарского типа (вопросы для обсуждения, кейсзадания, расчетные задачи и др.);

– задания для текущего контроля успеваемости (задания для самостоятельной работы обучающихся, тестовые задания в рамках электронной системы тестирования);

– вопросы и задания для подготовки к промежуточной аттестации по итогам освоения дисциплины, позволяющие оценить знания, умения и уровень приобретенных компетенций.

При проведении занятий лекционного и семинарского типа, в том числе в форме вебинаров и on-line курсов необходимо строго придерживаться тематического плана дисциплины, приведенного в РПД. Необходимо уделить внимание рассмотрению вопросов и заданий, включенных в тестовые оценочные задания, при необходимости решить аналогичные задачи с объяснением алгоритма решения.

Следует обратить внимание обучающихся на то, что для успешной подготовки к текущему контролю (выполнению ОЗ) и промежуточной аттестации (зачету или экзамену) недостаточно прочитать рабочий учебник, размещенный в личном кабинете. Нужно изучить материалы основной и дополнительной литературы, список которой приведен в РПД, законодательные и нормативные акты, а также материалы, рекомендованные в разделе «Перечень ресурсов информационно-телекоммуникационной сети «Интернет», необходимых для освоения дисциплины».

Текущий контроль успеваемости по учебной дисциплине и промежуточная аттестация осуществляются в соответствии с Положением о текущем контроле успеваемости и промежуточной аттестации обучающихся по образовательным программам высшего образования: программам бакалавриата, программам специалитета, программам магистратуры.

Программа разработана Елагиной А.С.

Рабочая программа дисциплины рассмотрена и принята на заседании кафедры от 28.08.2023 г., протокол №1.

# **Лист регистрации изменений и дополнений в рабочую учебную программу**

Составителем внесены следующие изменения:

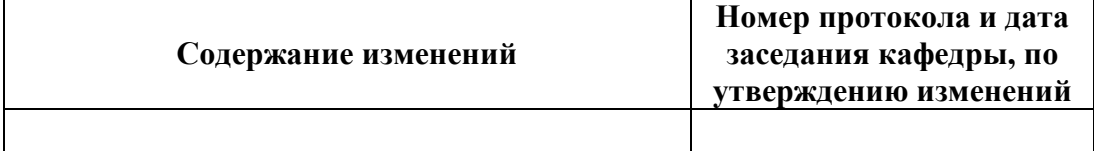

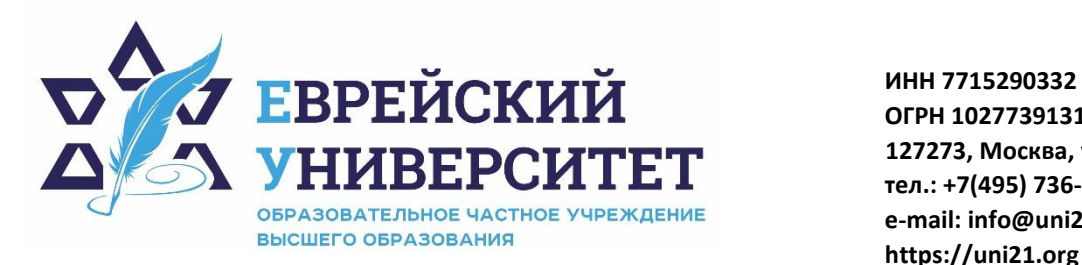

**ОГРН 1027739131375 127273, Москва, ул. Отрадная, д.6 тел.: +7(495) 736-92-70 e-mail: info@uni21.org https://uni21.org**

# ОЦЕНОЧНЫЕ СРЕДСТВА ПО ДИСЦИПЛИНЕ **ПЛАНИРОВАНИЕ ДЕЯТЕЛЬНОСТИ ПРЕДПРИЯТИЯ**

Направление подготовки: 38.03.01 Экономика

Направленность (профиль) Экономика организации

Уровень высшего образования: бакалавриат

Москва – 2023

# СОДЕРЖАНИЕ

1. Перечень компетенций, формируемых в процессе освоения учебной дисциплины

2. Описание показателей и критериев оценивания компетенций, описание шкал оценивания

3. Типовые контрольные задания или иные материалы.

4. Методические материалы, определяющие процедуры оценивания результатов обучения по учебной дисциплине

# 1. Перечень компетенций, формируемых в процессе освоения учебной дисциплины

#### Планируемые результаты освоения образовательной программы  $1.1.$

В результате изучения дисциплины обучающийся должен обладать следующими компетенциями (результатами освоения образовательной программы):

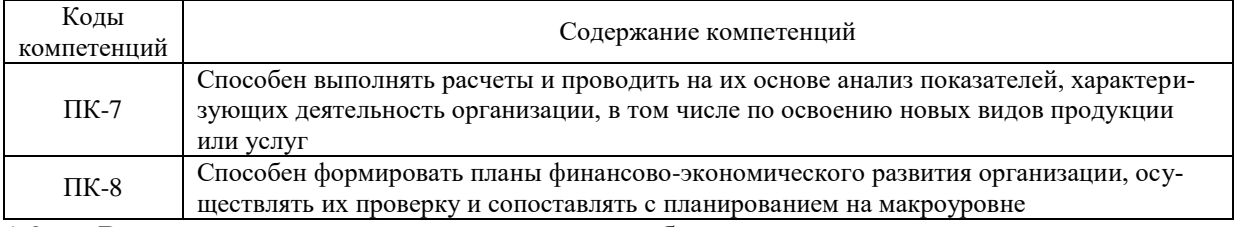

Взаимосвязь планируемых результатов обучения по дисциплине с планируемыми  $1.2.$ результатами освоения образовательной программы

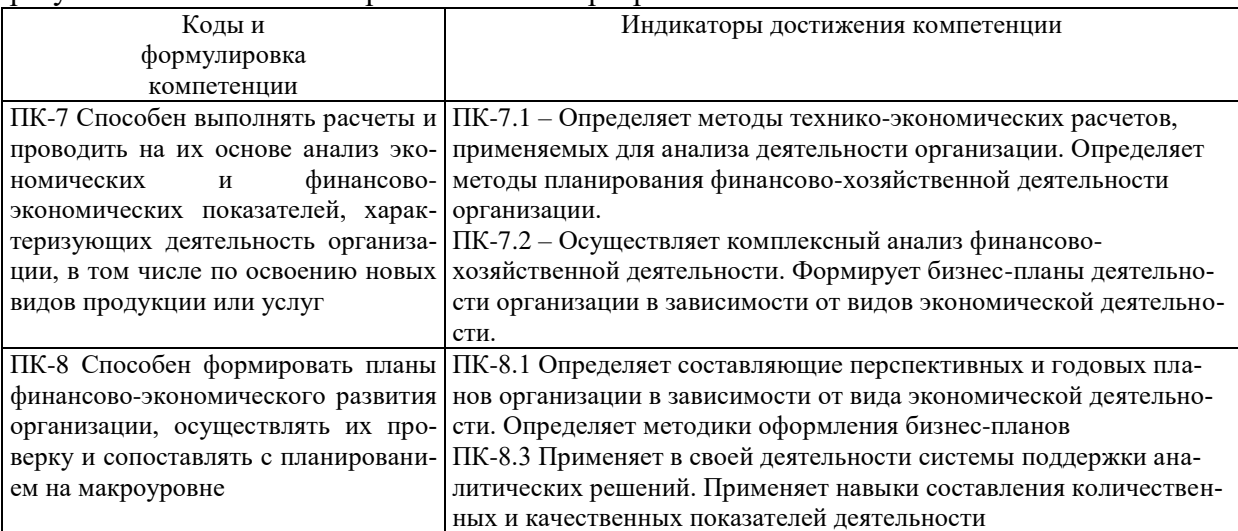

# 2. Описание показателей и критериев оценивания компетенций, шкал оценивания, уровня сформированности компетенций

Текущий контроль успеваемости по учебной дисциплине и промежуточная атте- $2.1.$ стация осуществляются в соответствии с Положением о текущем контроле успеваемости и промежуточной аттестации обучающихся по образовательным программам высшего образования: программам бакалавриата, программам специалитета, программам магистратуры. В семестре степень освоения компетенций оценивается по 100-балльной шкале в 2.2. форме тестирования два раза в семестр. В зачетно-экзаменационный период баллы приводятся к среднеарифметическому значению и переводятся в традиционную четырёхбалльную систему. Данная оценка может повлиять на итоговую.

Этапы формирования компетенций и критериев оценивания компетенций на различных этапах формирования:

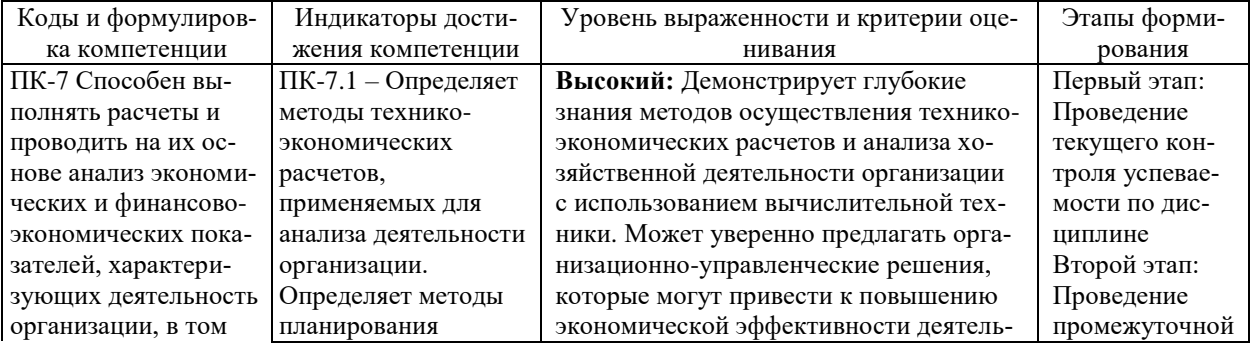

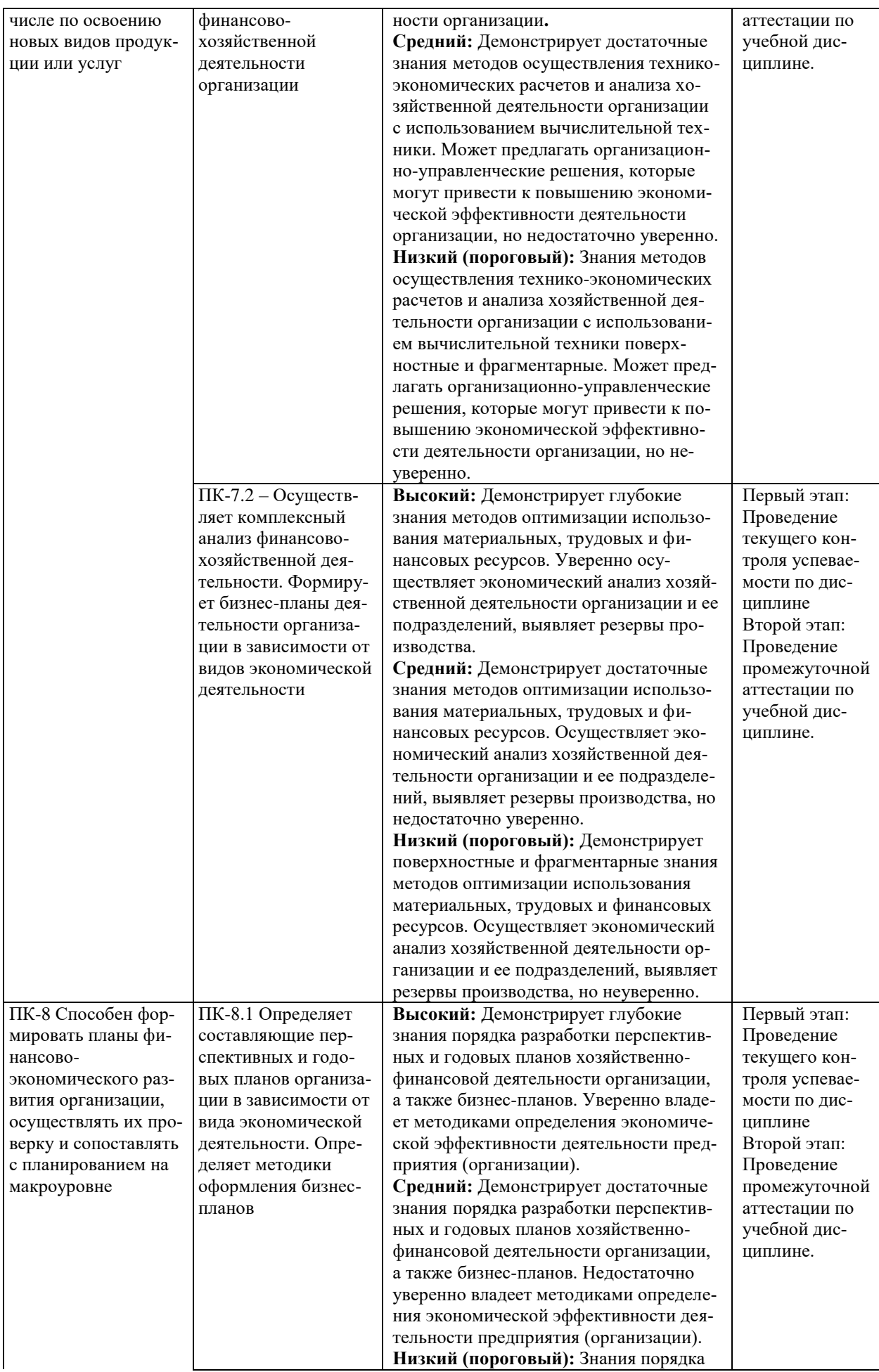

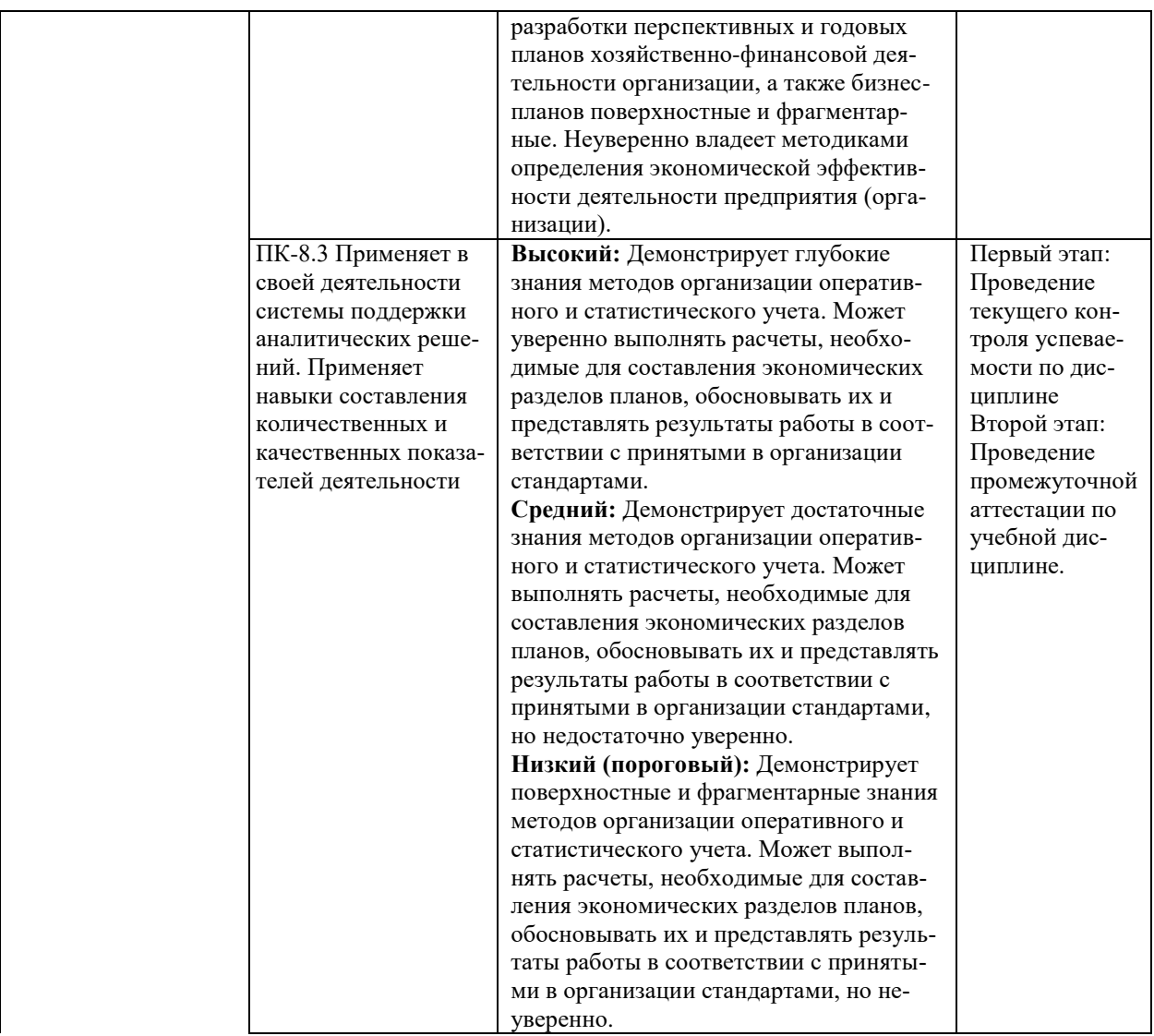

В ходе текущего контроля успеваемости при ответах на семинарских и практических занятиях, промежуточной аттестации в форме экзамена (зачет с оценкой) обучающиеся оцениваются по четырёхбалльной шкале оценивания: «отлично», «хорошо», «удовлетворительно», «неудовлетворительно»:

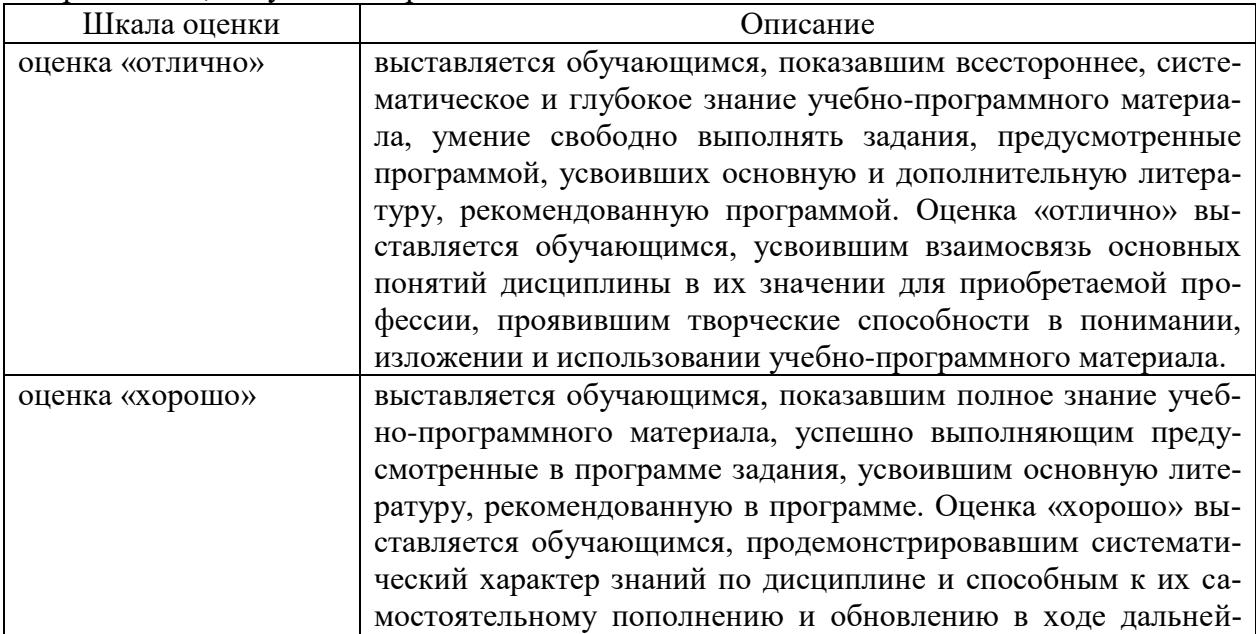

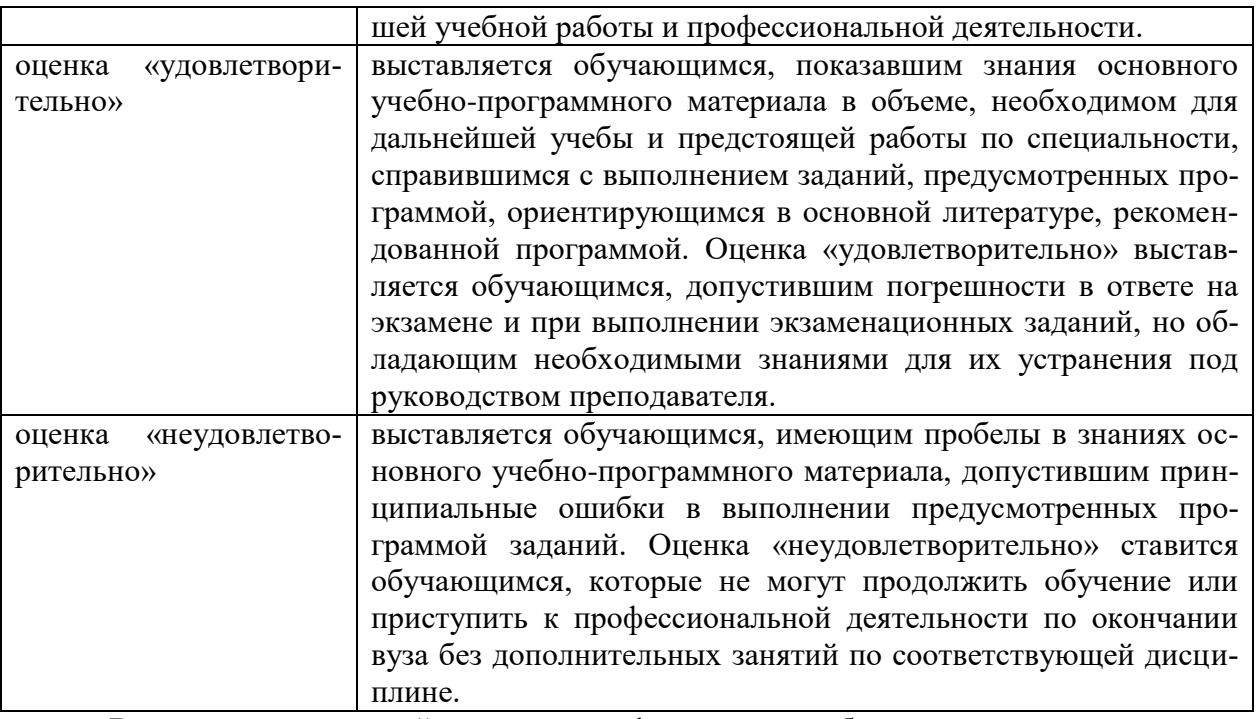

В ходе промежуточной аттестации в форме зачёта обучающиеся оцениваются «зачтено» или «не зачтено»:

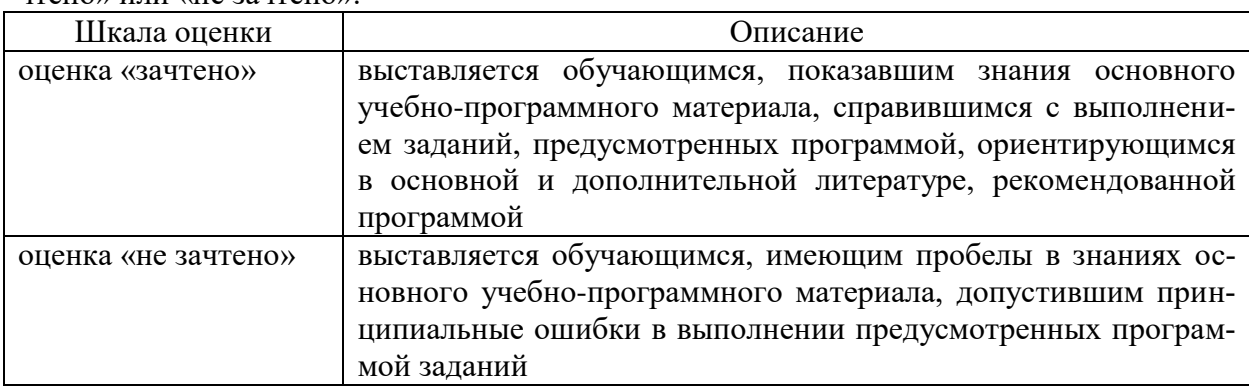

# **3. Типовые контрольные задания или иные материалы, необходимые для оценки результатов обучения по учебной дисциплине.**

# **3.1. Примерные варианты оценочных заданий (ОЗ) для контрольного рубежа в рамках текущего контроля**

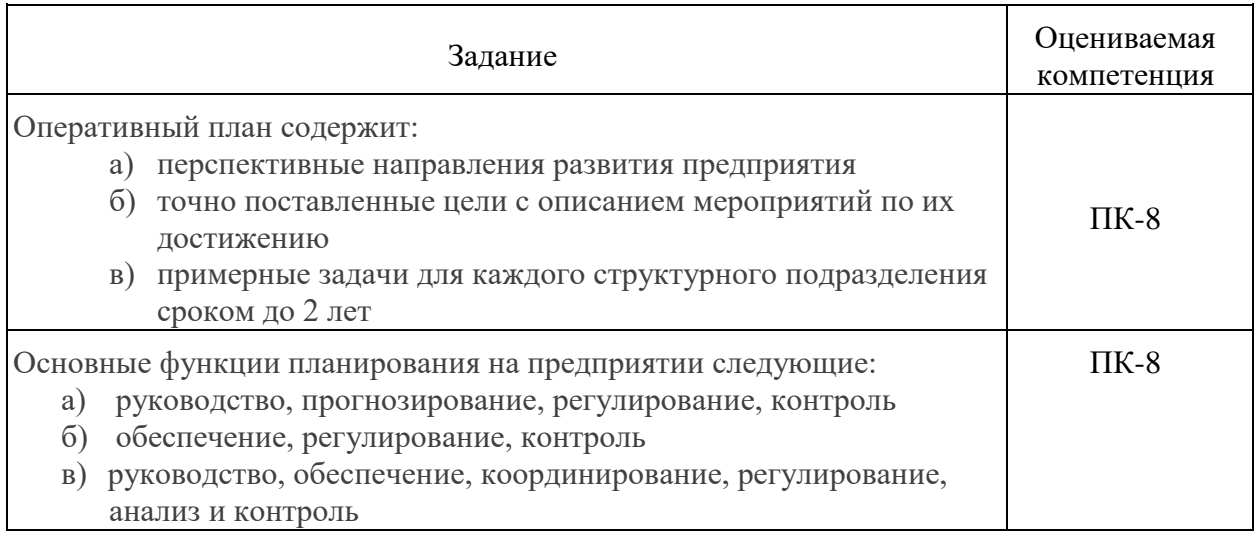

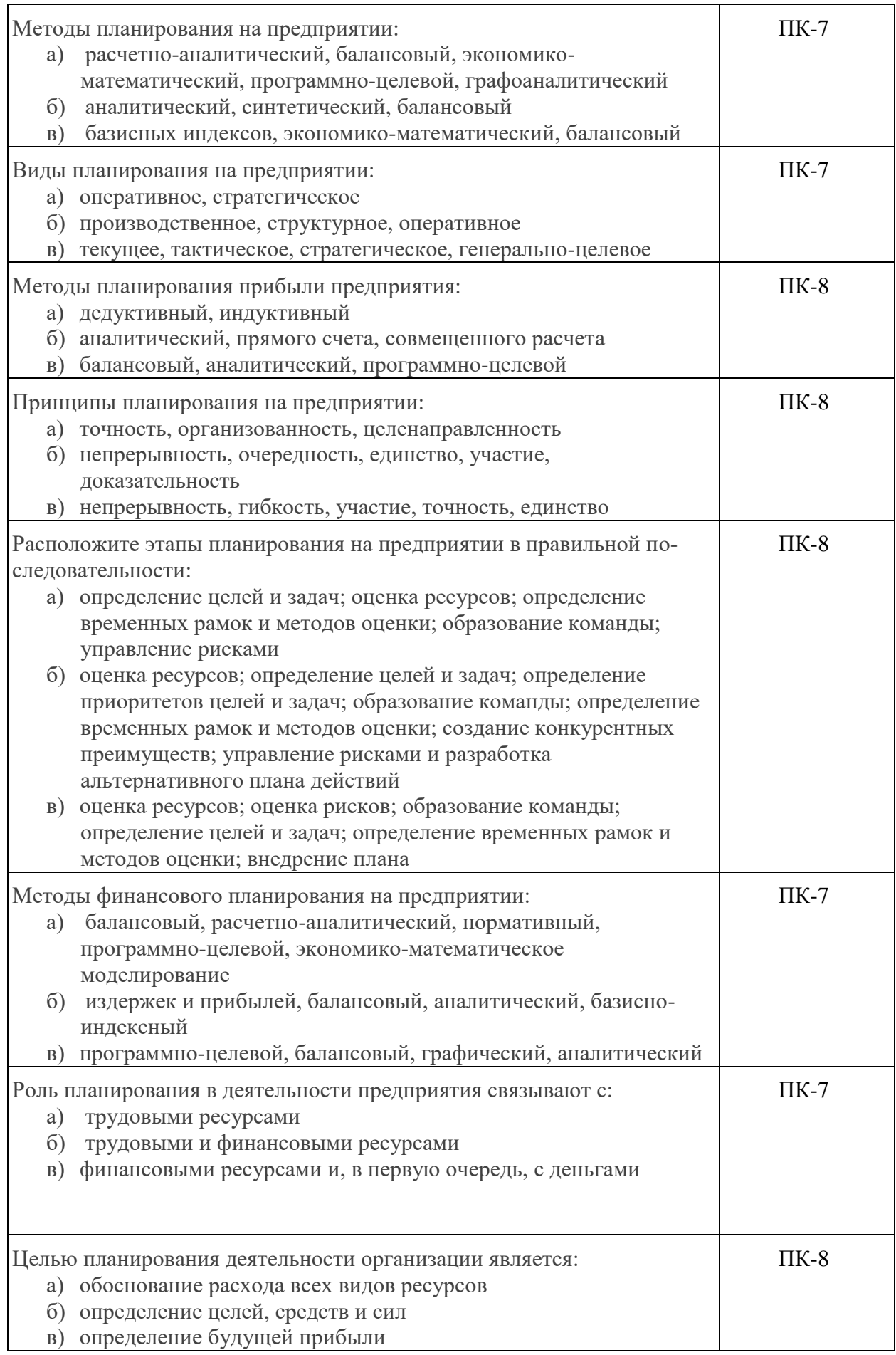

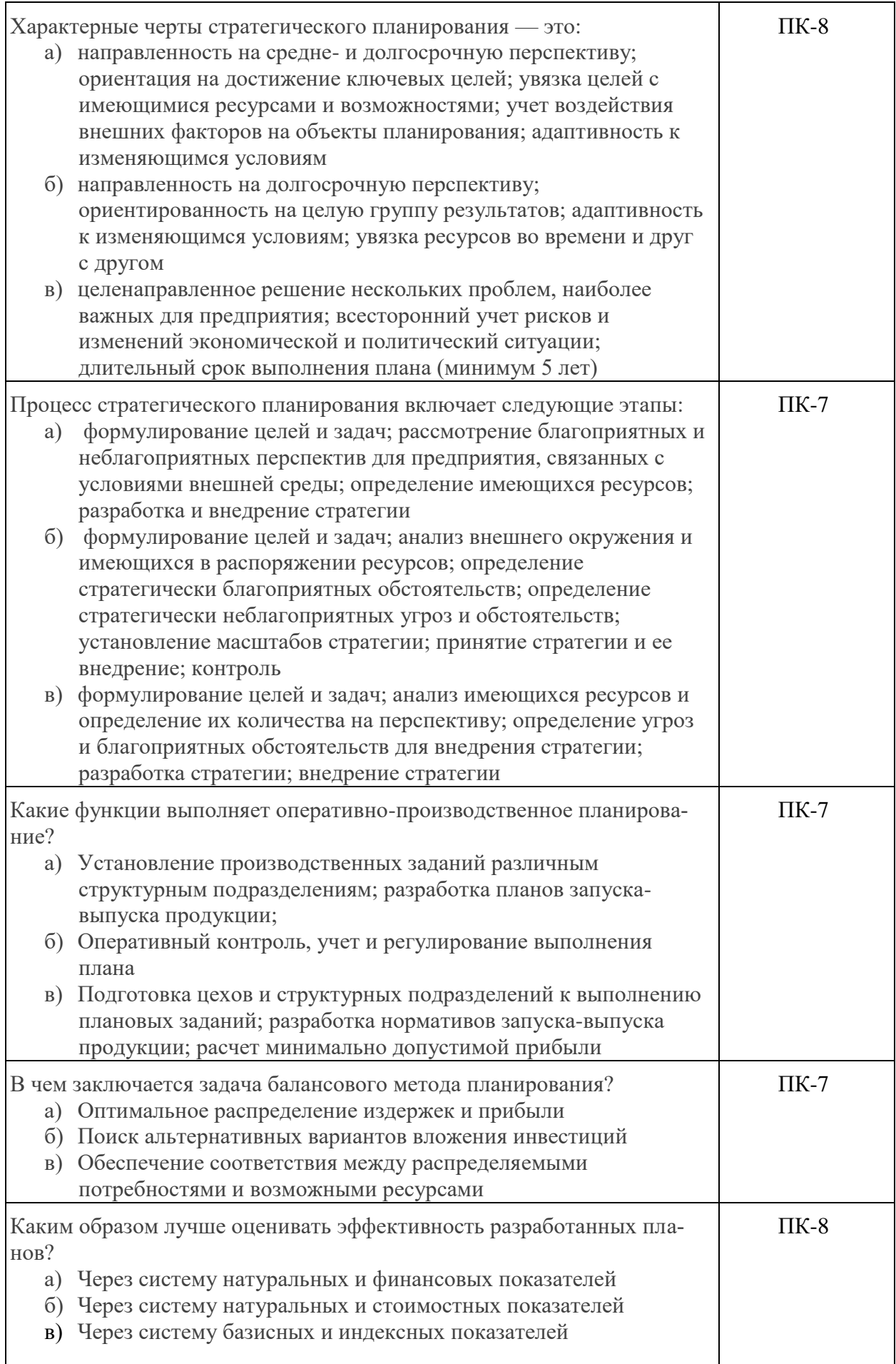

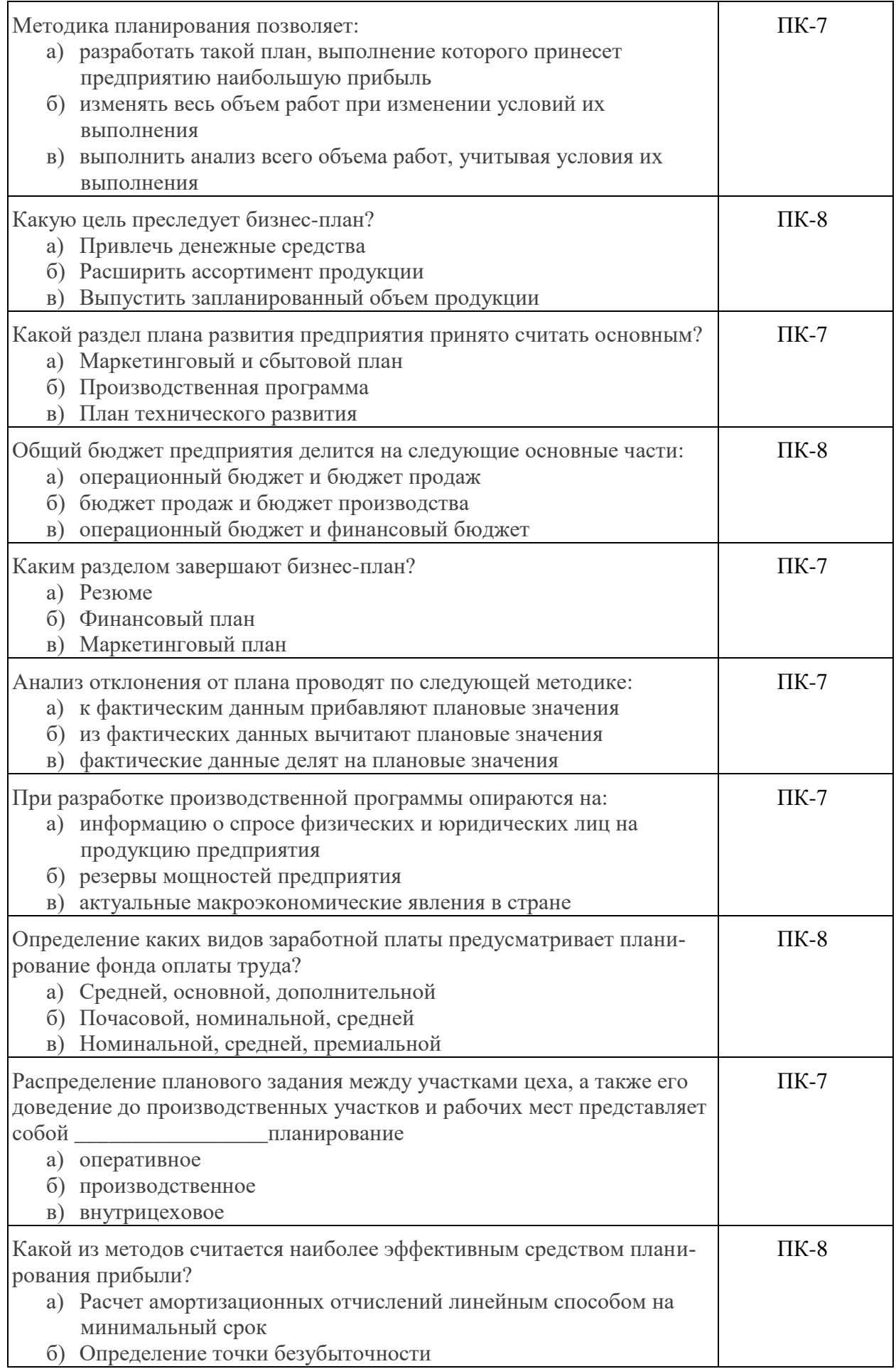

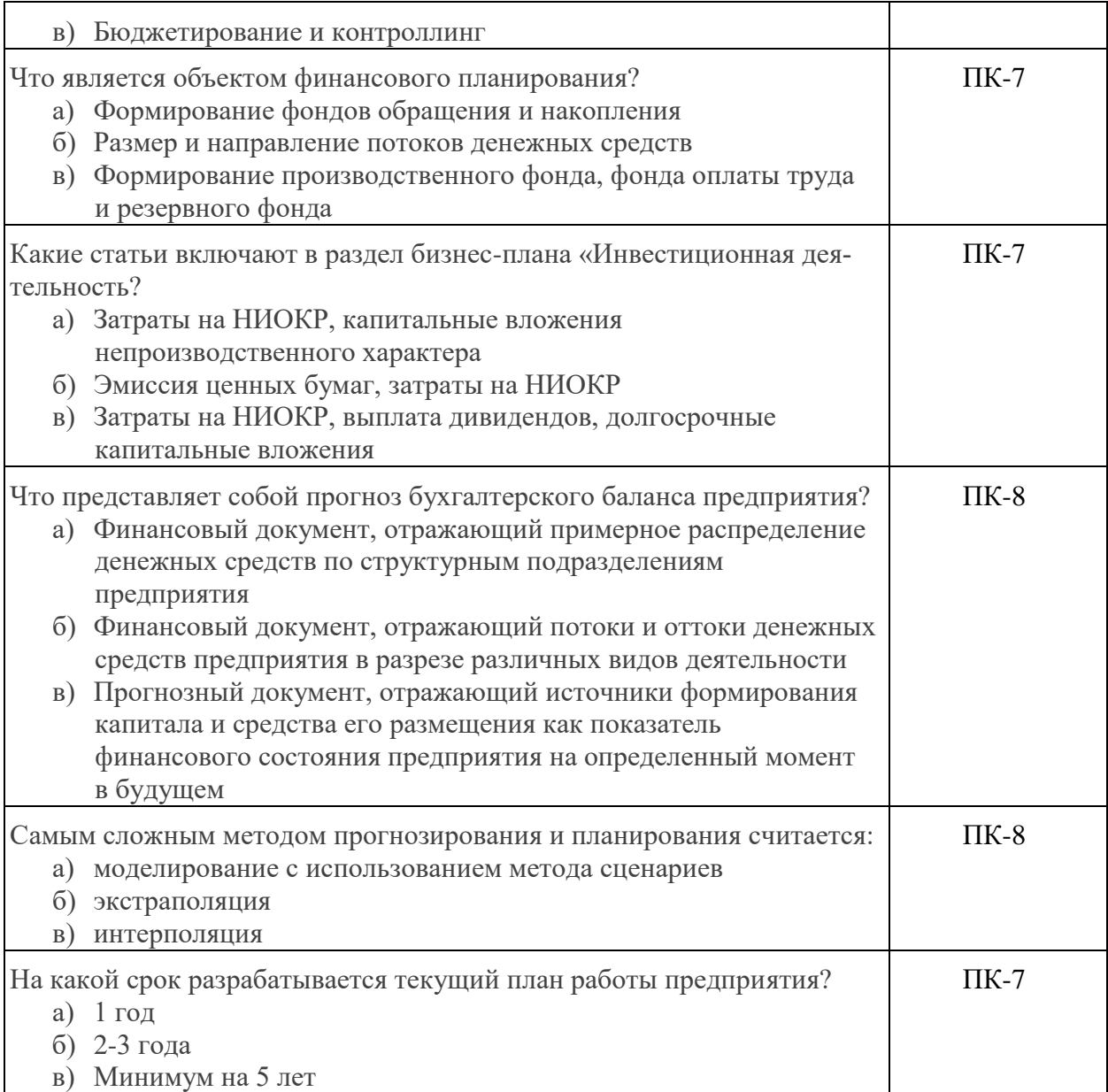

#### **3.1.1.Перечень вопросов для устного опроса**

- 1. Какой комплекс процедур предлагает среднесрочное планирование?
- 2. Кто осуществляет стратегическое планирование?
- 3. Информация, дающая представление о фирме, а также все необходимые данные, характеризующие ее коммерческую деятельность, называется...
- 4. На какой период осуществляется среднесрочное планирование?
- 5. На какой период осуществляется стратегическое планирование?
- 6. Каковы особенности среднесрочных планов?
- 7. В чем заключаются особенности гибкого планирования?
- 8. Что важно учитывать при составлении плана?
- 9. Что является главной составляющей стратегического планирования?
- 10. Каково значение стратегического планирования в работе организации?
- 11. Кто выполняет контроль и оценку выполнения плана?
- 12. Что понимается под оборачиваемостью?
- 13. Что описывает методика планирования?
- 14. Для чего разрабатывается оперативный план работы на месяц?
- 15. Что такое краткосрочное планирование?
- 16. Что такое среднесрочное планирование?
- 17. Что такое стратегическое планирование?
- 18. Что содержится в оперативном плане?
- 19. Каковы основные функции планирования на предприятии?
- 20. Какие существуют методы планирования на предприятии?
- 21. Какова роль планирования в деятельности предприятия, и с чем её связывают?
- 22. Какова цель планирования деятельности организации?
- 23. Что понимается под планированием безубыточности?
- 24. Что понимается под диспетчеризацией на предприятии?
- 25. Плановая служба предприятия, каково ее место в организационной структуре предприятия?

#### **3.2. Вопросы для подготовки к промежуточной аттестации (экзамену)**

- 1. План предприятия, его разработка и оценка.
- 2. Состав и структура плановых органов. Функции плановых служб на предприя-

тии.

- 3. Стратегическое планирование, его сущность и этапы назначения.
- 4. Формирование миссии и стратегических целей предприятия.
- 5. Анализ внешней среды предприятия.
- 6. Исследование сильных и слабых сторон предприятия.
- 7. Стадии и факторы выбора стратегии.
- 8. Стратегические альтернативы и выбор стратегии.
- 9. Содержание и функции тактического планирования.
- 10. Структура тактического плана и порядок его разработки.
- 11. Оперативно-производственное планирование на предприятии. Диспетчирова-

ние.

- 12. Содержание плана производства продукции предприятия.
- 13. Методика планирования и разработки производственной программы.

14. Планирование производственной мощности предприятия. Виды производственной мощности.

15. Планирование выполнения производственной программы.

16. Содержание, цели и задачи планирования потребности в материальнотехнических ресурсах.

17. Определение потребности в материально-технических ресурсах.

- 18. Изучение рынка сырья и материалов.
- 19. Планирование закупок материальных ресурсов.
- 20. Сущность, принципы и задачи планирования качества продукции.

21. Планирование повышения качества продукции на предприятии. Показатели качества продукции.

22. Планирование внедрения системы управления качеством продукции на предприятии. Планирование качества продукции на малых предприятиях.

23. Планирование качества продукции в договорах и контрактах.

24. Научно-технический потенциал предприятия. Система показателей технического уровня производства и продукции.

25. План технического развития производства.

26. Планирование научно-технологической подготовки производства.

27. Проектирование новой продукции.

## **4. Методические материалы, определяющие процедуры оценивания результатов обучения по учебной дисциплине**

Процедура оценивания результатов обучения по учебной дисциплине осуществляется на основе Положения о текущем контроле и промежуточной аттестации обучающихся, утвержденного приказом ректора.

#### *4.1 Первый этап: Проведение текущего контроля успеваемости по дисциплине*

Проведение текущего контроля успеваемости по дисциплине осуществляется в ходе контактной работы с преподавателем в рамках аудиторных занятий и в ходе самостоятельной работы студента.

Текущий контроль в ходе контактной работы осуществляется по следующим видам:

**1) Вид контроля:** проверка сформированности компетенций в ходе самостоятельной работы обучающихся; текущий опрос, проводимый во время аудиторных (семинарских/практических/лабораторных) занятий; оценивание подготовленных докладов, сообщений, презентаций, домашних заданий.

**Порядок проведения:** в ходе подготовки к занятиям оценивается выполнение задания, рекомендованного к самостоятельной работе обучающихся, путем выборочной проверки.

Фиксируются результаты работы студентов в ходе проведения семинарских и практических занятий (активность, полнота ответов, способность поддерживать дискуссию, профессиональный язык и др.).

В ходе отдельных занятий обеспечивается проведение письменных опросов по тематике прошедших занятий. В ходе выполнения заданий обучающийся должен в меру имеющихся знаний, умений, навыков, сформированности компетенции дать развернутые ответы на поставленные в задании открытые вопросы и ответить на вопросы закрытого типа в установленное преподавателем время. Продолжительность проведения процедуры определяется преподавателем самостоятельно, исходя из сложности индивидуальных заданий, количества вопросов, объема оцениваемого учебного материала.

Задания по подготовке докладов, сообщений, презентаций, домашних заданий выдаются заранее при подготовке к семинарским и практическим занятиям; подготовленные работы оцениваются с фиксацией в журнале учета посещаемости и успеваемости обучающихся.

**2) Вид контроля:** Контроль с использованием тестовых оценочных заданий по итогам освоения тем дисциплины (текущий (рубежный) контроль).

**Порядок проведения:** До начала проведения процедуры преподавателем подготавливаются необходимые оценочные материалы для оценки знаний, умений, навыков.

Оценка знаний, умений и навыков, характеризующих сформированность компетенций, осуществляется с помощью оценочных заданий (ОЗ), сформированных в соответствии с Требованиями по подготовке тестовых оценочных заданий.

Внеаудиторная контактная работа преподавателя с обучающимся осуществляется в ходе выполнения рейтинговой работы и контроля со стороны преподавателя за самостоятельной работой студента.

**3) Вид контроля:** Подготовка курсовой работы (при наличии в учебном плане).

*Технология проведения:* За каждым обучающимся, принимающим участие в процедуре, преподавателем закрепляется тема курсовой работы. После получения задания и в процессе его подготовки обучающийся должен в меру имеющихся знаний, умений, навыков, сформированности компетенции дать развернутое раскрытие темы, выполнить расчетное или иное задание.

*4.2 Второй этап: Проведение промежуточной аттестации по учебной дисциплине.*

В соответствии с учебным планом по учебной дисциплине предусмотрена подготовка и сдача зачета и (или) экзамена.

Порядок проведения промежуточной аттестации регламентируется Положением о текущем контроле и промежуточной аттестации, утвержденным приказом ректора Университета.